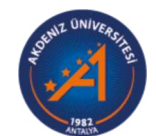

## **Akdeniz University**

Rektörlük Servis Rektörlük Servis

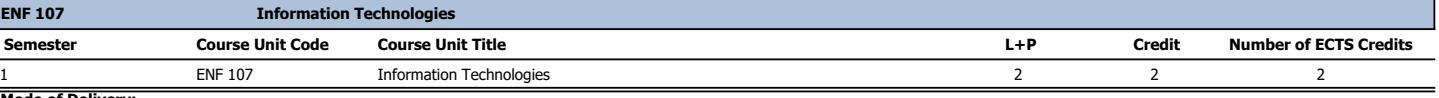

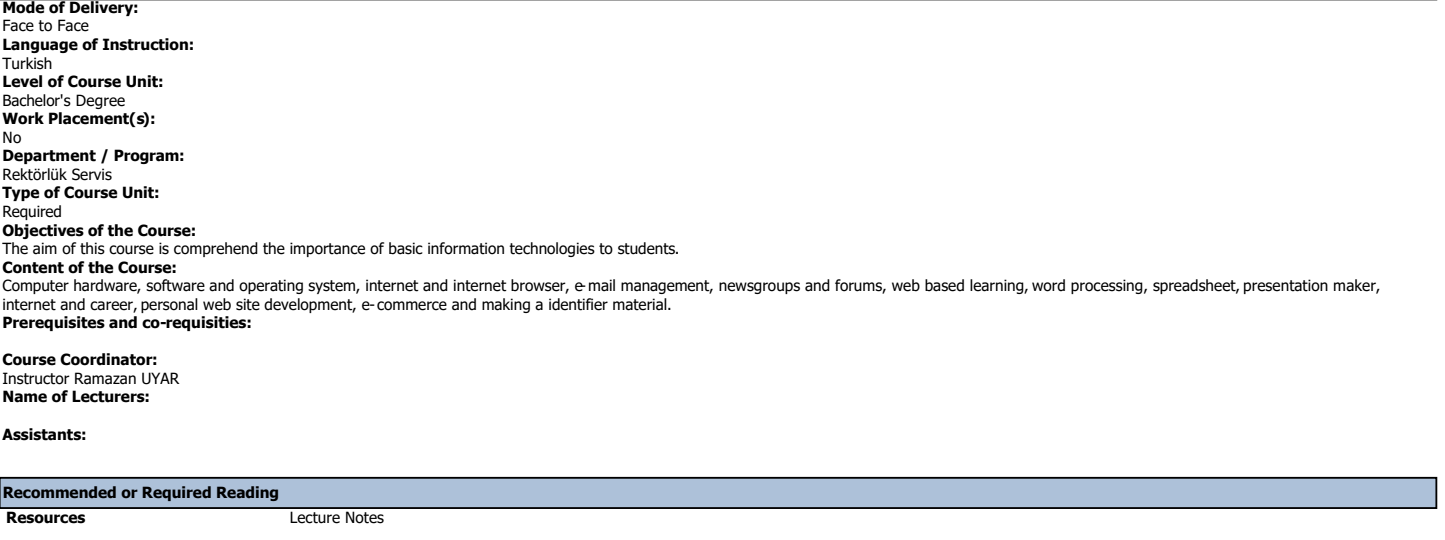

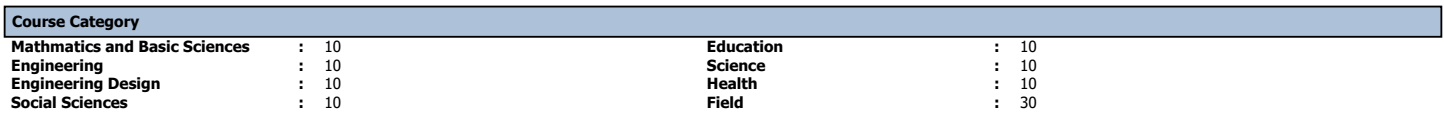

٦

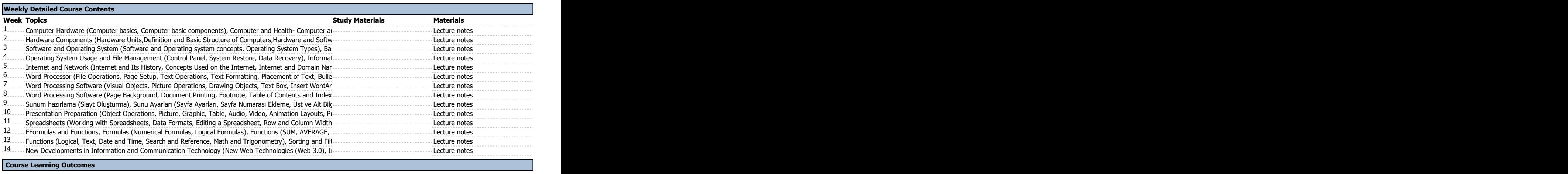

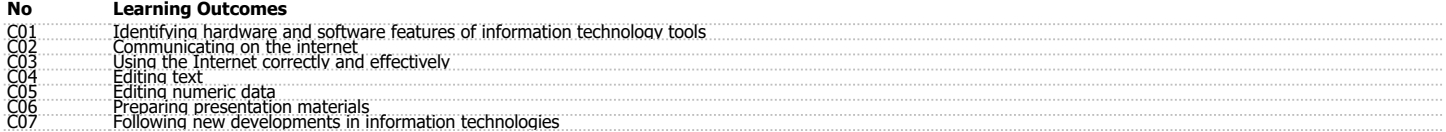

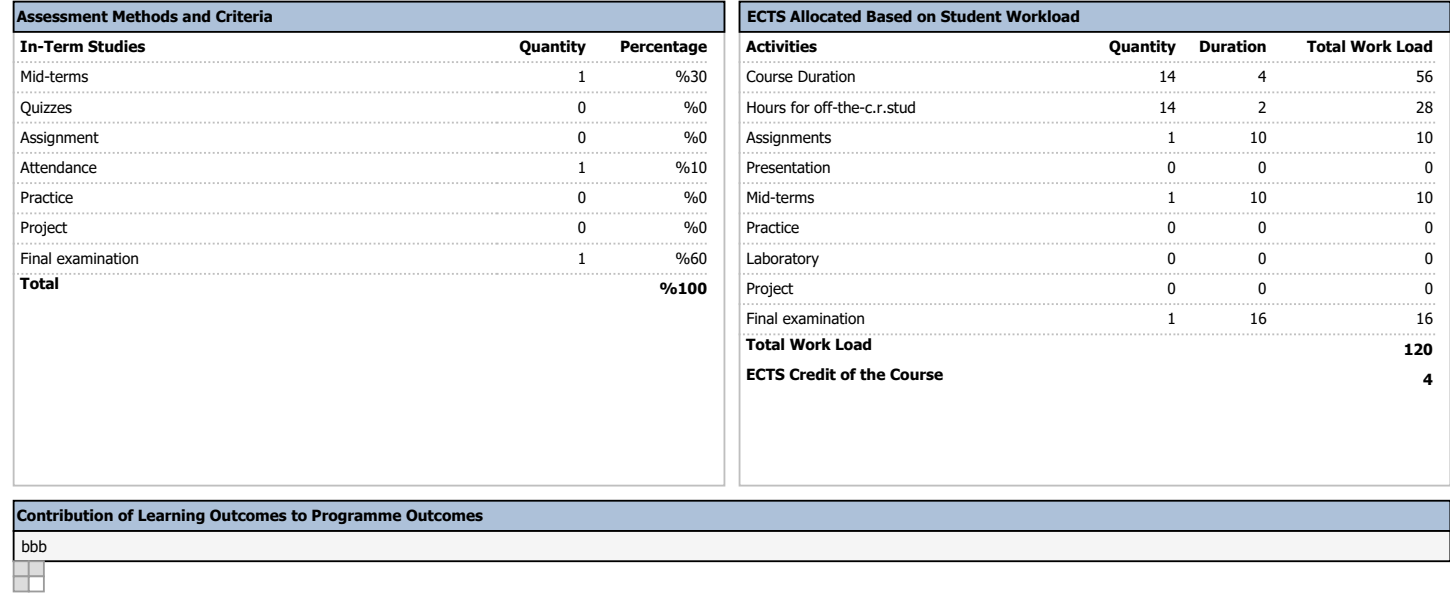